## **CAPÍTULO 13**

# ANÁLISIS SEAHORSE

## Día 1

## *Placa de células*

- **1.** Añadir en la placa de 96 pocillos (*Agilent Seahorse XF96*), 80 µl de medio sin células en las 4 esquinas (serán nuestros blancos).
- **2.** Sembrar 80 µl/pocillo de células con su medio.

NOTA: Resuspender muy bien las células antes de contarlas y sembrarlas, Determinar la concentración ideal de siembra (en un rango de 10° células). Si nuestras células no son adherentes, podemos pre-tratar la placa con polilisina o colágeno. Preparar más volumen de medio + células para poder utilizar la pipeta multicanal y no utilizar volúmenes demasiado pequeños y así, evitar errores.

77

- **3.** Incubar la placa sembrada 1 hora a Tª ambiente, luego introducir la placa en el incubador a  $37^{\circ}$ C, con CO<sub>2</sub>.
- **4.** Tras 3-4 horas, añadir 100 µl/pocillo más de medio (volumen final 180 µl).

NOTA: si ha pasado menos tiempo, dejar con los 80 µl de medio para evitar mover las células, ya que no estarán pegadas y se pueden ir a los bordes.

## *Cartucho*

**5.** Hidratar el cartucho. Añadir 200 µl/pocillo de H2O miliQ o de tampón de calibración.

NOTA: Si se hidrata con H2O miliQ tenemos que cambiarlo, al menos una hora antes de realizar el experimento, por el mismo volumen de tampón de calibración. Si se hidrata directamente con el tampón de calibrado, no debe estar más de 24 horas.

**6.** Mantener a 37 °C en la estufa (sin  $CO<sub>2</sub>$ ).

 $\hspace{0.5cm}\mathopen{<}$ 

NOTA: Si las células no estuvieran el día 2, podemos cambiar el agua o el tampón de calibrado por agua y volveríamos a hidratar con el tampón 1 hora antes del experimento. Los cambios de agua se pueden hacer volcando directamente la placa.

 $CUBIERTA$   $\times$  INDICE

 $\,>\,$ 

## Día 2

## *Placa de células*

- **7.** Calentar tanto el medio normal de las células como el medio *Seahorse* (*XF DMEM, 103575-100, Agilent*).
- **8.** Preparar los tratamientos que queramos realizar en la placa.
- **9.** Retirar el medio de la placa (80 o 180 µL/pocillo).

NOTA: Poner un volumen mayor en la pipeta multicanal para coger todo el volumen, contra la pared inferior, inclinando la placa en vertical y con mucho cuidado de no tocar el fondo. Los cambios de medio en la placa con células no hacerlos nunca ni con la bomba de vacío ni volcando la placa.

**10.** Retirar el medio de 3-4 filas a la vez para evitar que se queden sin medio mucho tiempo las células e ir añadiendo los tratamientos preparados previamente, con la placa en plano, también por la pared y con mucho cuidado.

NOTA: Importante añadir primero medio sin tratamiento en las 4 esquinas.

**11.** Dejar incubando las horas de tratamiento en el incubador, a 37 °C y con CO<sub>2</sub>.

NOTA: El volumen del tratamiento es de 100 µl/pocillo. Preparar el medio *Seahorse* (sin rojo fenol y bicarbonato) adicionando glutamina 1X, glucosa 10 mM y sodio piruvato 1X.

**12.** Cuando a nuestro experimento le quede 1 hora para finalizar, cambiamos el tratamiento con medio normal que tiene la placa por el mismo tratamiento pero en medio *Seahorse*.

NOTA: Preparar los distintos tratamientos con el medio *Seahorse* (180 µl/pocillo).

- **13.** Retirar los tratamientos de la placa, con un volumen mayor (120 µl) en la pipeta multicanal, inclinando la placa en vertical y por la pared. Lavar los pocillos.
- **14.** Conforme retiramos el medio normal vamos añadiendo unos 120 µl/pocillo del medio *Seahorse* (sin tratamiento).
- **15.** Cuando toda la placa tenga medio *Seahorse* (120 µl), comenzamos a retirarlo, ahora sí, retirando todo el medio para que no queden restos del medio normal, con rojo fenol  $(180 \text{ µl}).$
- **16.** Según retiramos el medio *Seahorse*, vamos añadiendo el medio *Seahorse* con los tratamientos (180 µl/pocillo).
- **17.** Incubar la placa 45 min-1 hora a 37 °C, en la estufa.

 $\langle$ 

## *Cartucho*

**18.** Sustituir el agua miliQ del cartucho de calibración por el tampón de calibrado (200 µl) y volver a incubar a 37° en la estufa.

NOTA: Si el cartucho estaba hidratándose directamente con tampón de calibrado, no haremos nada con el hasta que carguemos los inhibidores. El cambio de agua por calibrador se puede hacer volcando la placa.

 $CUBIERTA$   $\times$  INDICE

>

.....

**19.** Proceder a cargar las sondas de los inhibidores en el cartucho. Los inhibidores se van a diluir en menos de 1 ml de medio *Seahorse*.

(Cartucho): **NOTA:** buscar la información correspondiente al kit que se vaya a usar con el QR que viene en la propia caja del kit.

- **20.** Añadir el volumen de medio *Seahorse* que se indique y resuspender bien en el vortex, ya que los compuestos vienen liofilizados.
- **21.** Añadir el volumen que corresponda de cada compuesto y de medio *Seahorse* en la placa reservorio para tener la concentración final que necesitemos.

NOTA: Antes de añadir ningún inhibidor, meter y sacar varias veces el cartucho del líquido de calibrado para eliminar cualquier burbuja que se haya podido generar. El volumen final para cargar de cada compuesto se puede modificar según nuestras necesidades.

**22.** Añadir los inhibidores al puerto que le corresponda, A, B, C o D, (con o sin la plantilla que incorpora el propio cartucho).

NOTA: Añadir de izquierda a derecha, con la pipeta multicanal, apoyando la punta en la pared y de forma muy lenta para que resbale poco a poco y no generar ninguna burbuja. No tocar el fondo. No dar golpes para intentar bajar el volumen o quitar burbujas, si las hubiera. Mucho cuidado de que no caiga nada en el puerto central. En caso de que ocurra, no seguir utilizando ese cartucho.

**23.** En el puerto A añadiremos 20 µl/pocillo, en el puerto B, 22 µl/pocillo, en el C, 25 µl/pocillo y en el D, 27 µl/pocillo.

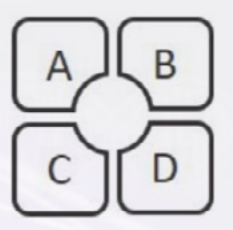

**24.** Introducir el cartucho completo en el aparato y comenzará una etapa de calibrado.

NOTA: Meter las placas en el aparato SIN las tapas. En cuanto termine el calibrado, el aparato nos va a pedir la placa de las células y nos devolverá la placa con el líquido de calibrado. Si han pasado al menos 45 min desde que la pusimos en la estufa podemos ponerla en el aparato. Comenzará con una etapa de equilibrado (esta etapa dura unos 13 min). En cuanto termine comenzará con las medidas basales y las inyecciones. Al terminar todo el proceso, cuya duración dependerá del kit utilizado y de las modificaciones que nosotros realicemos, nos pedirá que finalicemos el programa y la máquina nos devolverá tanto el cartucho como la placa de las células.

- **25.** Fijar la placa de células.
- **26.** Eliminar 80 µl/pocillo de medio, de manera que nos queden 100 µl/pocillo.

 $CUBIERTA$   $\times$  INDICE

 $\left\langle \right\rangle$ 

- **27.** Añadir 100 µl/pocillo de PFA (con o sin Hoechst).
- **28.** Incubar durante 10-15 minutos.

 $\langle$ 

- **29.** Eliminar todo el volumen de los pocillos.
- **30.** Añadir 200 µl/pocillo de PBS. Cerrar bien con parafilm y papel de aluminio y guardar refrigerado.

### *Aparato*

- **31.** Encender el ordenador, abrir el programa y configurar el archivo del experimento/kit que vamos a realiza.
- **32.** Elegir el protocolo que se corresponda con el kit que vayamos a utilizar o diseñamos uno nosotros.
- **33.** *Groups definitions:* Elegimos las "inyection strategies", en caso de que sean diferentes a las predeterminadas por el kit. Añadimos los "(pre)treatments" que tenemos. Podemos seleccionar el "cell type" y el "assay media", en caso de ser diferente al medio *Seahorse* comercial.

NOTA: Añadir tantos "treatments" como condiciones tengamos en nuestra placa (tratamientos, densidades celulares y/o tiempos de incubación diferentes).

- **34.** *Plate maps:* Definir la distribución de los "treatments" que hayamos añadido. Las 4 esquinas marcadas en negro, son los blancos. Seleccionar las condiciones y marcar por colores, arrastrando encima de la placa, las filas de pocillos que ocupen cada uno de ellos. En las "inyection strategies" se puede indicar/modificar la concentración a la que vamos a usar los diferentes compuestos que estamos cargando en cada uno de los puertos del cartucho.
- **35.** *Protocol:* Aparecerán los distintos pasos que va a seguir el experimento, el calibrado y el equilibrado, la medida basal y las diferentes inyecciones que va a realizar, con sus tiempos y ciclos de mezclas, esperas y medidas.
- NOTA: Estos ciclos pueden customizarse según necesidad.
- **36.** *Run assay*: Añadir un nombre para nuestro experimento y para el archivo que va a generar al finalizar el mismo, y definimos donde guardaremos dicho documento.

NOTA: No iniciar hasta que no tengamos listo el cartucho con las sondas cargadas.

#### Día 3. Análisis de resultados

**37.** Primero *add* y luego *overview*.

- **38.** Quitar *background* (entre -5 y +5 y nunca pasar de ±20).
- **39.** Niveles de oxígeno (*well*) (*level*) → entre 140 y 160 mm Hg.
- **40.** Tasa de consumo de oxígeno (OCR) lo óptimo es que esté a 100 picomoles/min.
- **41.** *Modify*  $\rightarrow$  *plate map*  $\rightarrow$  seleccionar los pocillos que sean y le damos a aplicar (los pocillos pasan a ser grises pero es normal, los valores están ahí).

 $CUBIERTA$   $\times$  INDICE

>

٠.

22

÷ **42.** Niveles de pH  $\rightarrow$  7,4 o 7,3 (a veces 7,5).

ふんだ

- **43.** ECAR (*extracellular acidification rate*) → niveles entre 5 y 10 (mpH/min).
- **44.** Poner *background correction*.
- **45.** Quitar datos erróneos.
- **46.** Cambiar *level* por *rate*.
- **47.** Al acabar exportar y trabajar con excell.

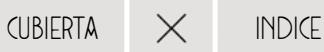

 $\left\langle \right\rangle$